# **ElasticSearch**

## ElasticSearch Component

#### **Available as of Camel 2.11**

The ElasticSearch component allows you to interface with an [ElasticSearch](http://elasticsearch.org) server. Maven users will need to add the following dependency to their **pom. xml** for this component:

```
<dependency>
    <groupId>org.apache.camel</groupId>
     <artifactId>camel-elasticsearch</artifactId>
     <version>x.x.x</version>
    <!-- use the same version as your Camel core version -->
</dependency>
```
## **URI Format**

```
elasticsearch://clusterName[?options]
```
if you want to run against a local (in JVM/classloader) ElasticSearch server, just set the **clusterName** value in the URI to **local**. See the [client guide](http://www.elasticsearch.org/guide/reference/java-api/client.html) for more details.

### **Endpoint Options**

The following options may be configured on the ElasticSearch endpoint. All are required to be set as either an endpoint URI parameter or as a header (headers override endpoint properties)

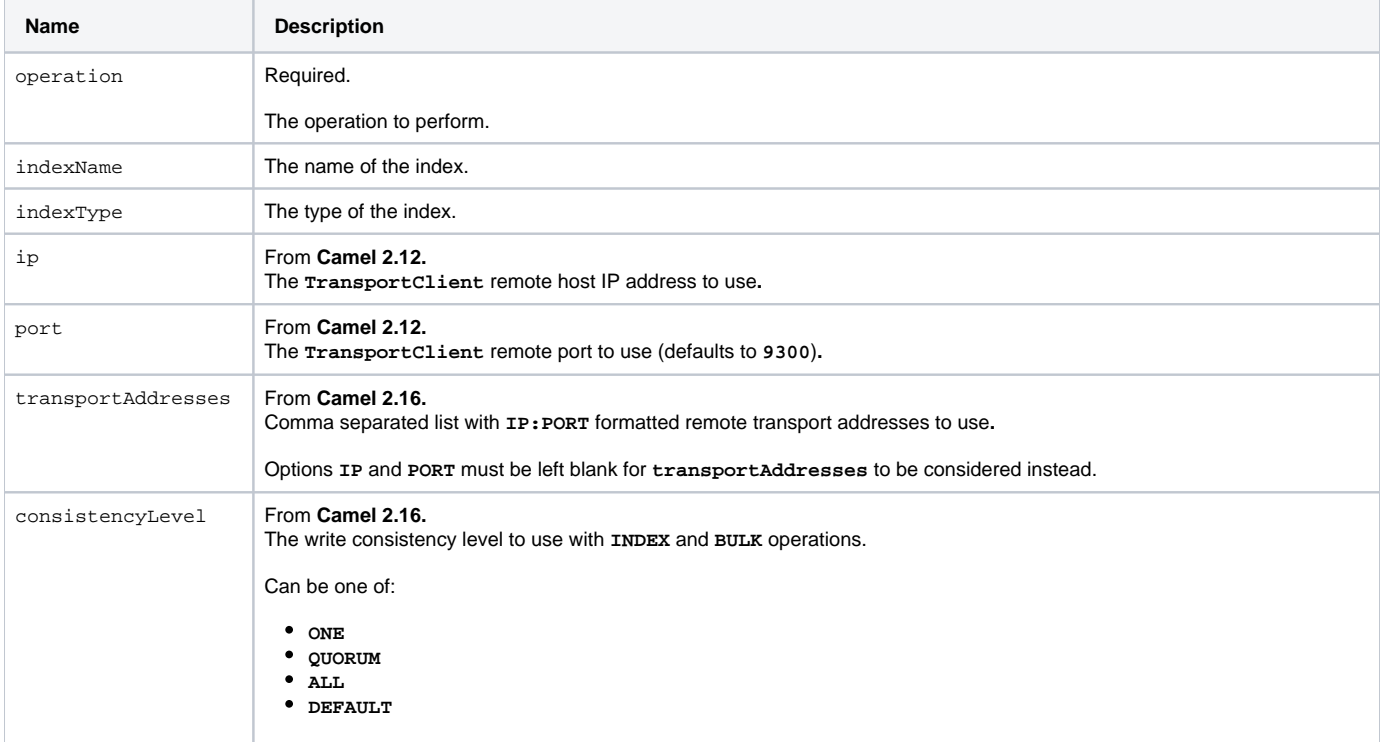

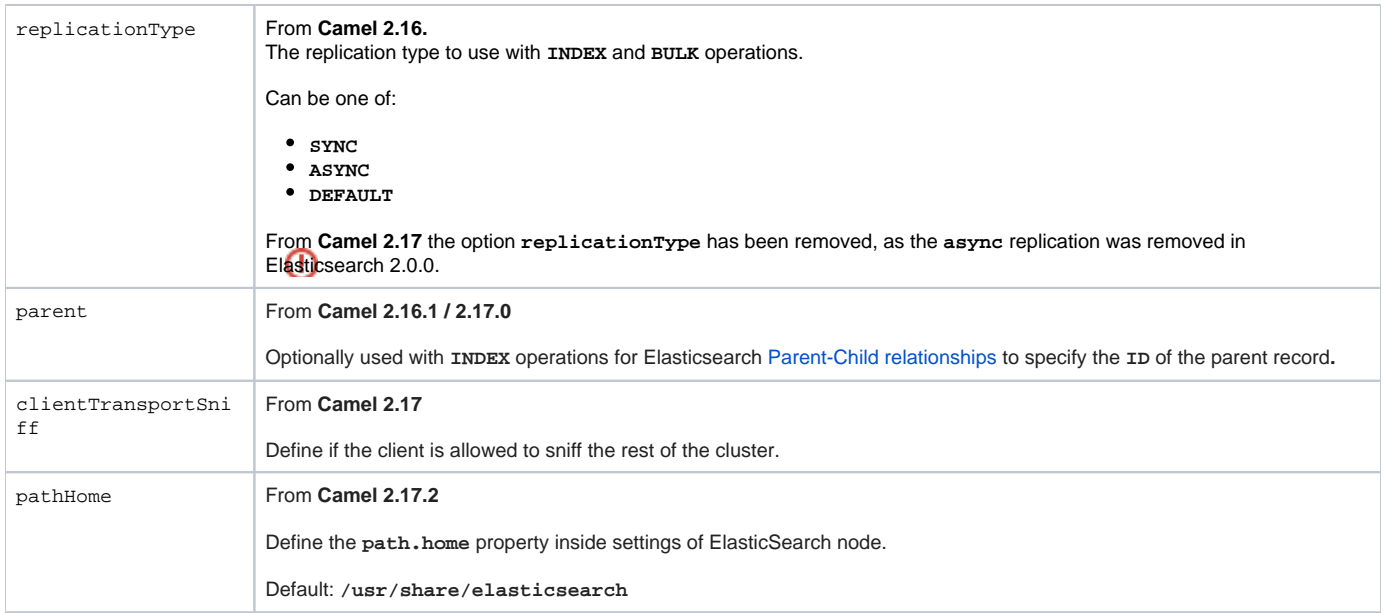

## **Message Operations**

The following ElasticSearch operations are currently supported. Simply set an endpoint URI option or an exchange header with name **operation** and a value set to one of the following. Some operations also require other parameters or the message body to be set.

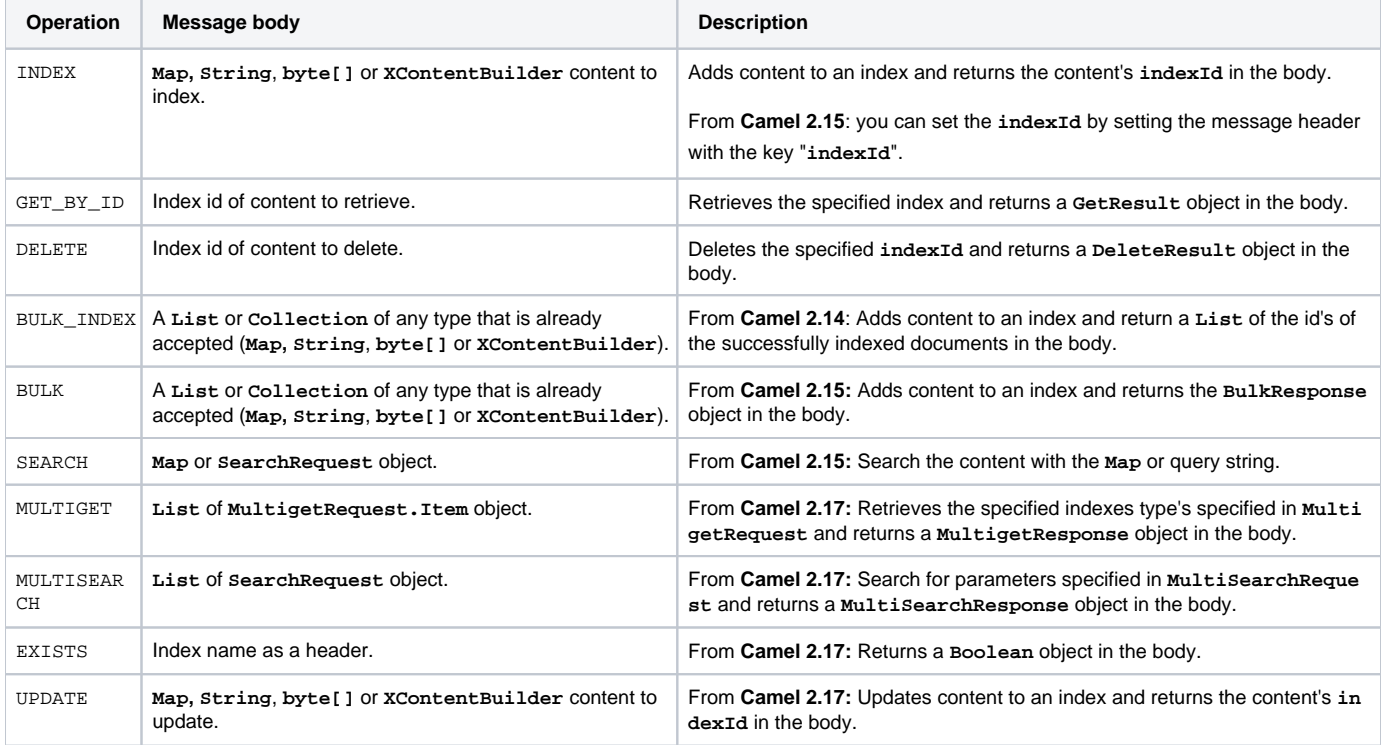

### **Index Example**

Below is a simple **INDEX** example:

```
from("direct:index")
   .to("elasticsearch://local?operation=INDEX&indexName=twitter&indexType=tweet");
```

```
<route>
    <from uri="direct:index"/>
    <to uri="elasticsearch://local?operation=INDEX&indexName=twitter&indexType=tweet"/>
\langle route>
```
A client would simply need to pass a body message containing a **Map** to the route. The result body contains the **indexId** created:

```
Map<String, String> map = new HashMap<String, String>();
map.put("content", "test");
String indexId = template.requestBody("direct:index", map, String.class);
```
#### **For more information, see these resources**

[ElasticSearch Main Site](http://elasticsearch.org)

[ElasticSearch Java API](http://www.elasticsearch.org/guide/reference/java-api/)

#### **See Also**

- [Configuring Camel](https://cwiki.apache.org/confluence/display/CAMEL/Configuring+Camel)
- [Component](https://cwiki.apache.org/confluence/display/CAMEL/Component)
- [Endpoint](https://cwiki.apache.org/confluence/display/CAMEL/Endpoint)
- **[Getting Started](https://cwiki.apache.org/confluence/display/CAMEL/Getting+Started)**